### UNIVERSITÉ DE TECHNOLOGIE COMPIÈGNE

Conception de cours en lignes : une stratégie d'établissement

# Stratégie TICE UTC

**Juillet 2010**

Philippe TRIGANO

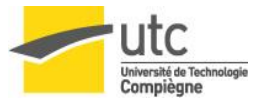

## Choix de MOODLE

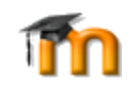

- Nombreuses caractéristiques :
	- forums, gestionnaire de ressources, tests
- Activités pédagogique et Modules clé en main :
	- Devoirs, Chat, Sondage, Glossaires, Leçons, Wiki, Exercices.
- Fonctions communicatives pour créer un environnement d'apprentissage en ligne = > Permet de créer, par l'intermédiaire du réseau, des interactions entre des pédagogues, des apprenants, et des ressources pédagogiques.
- Constructivisme : postule que la connaissance est construite dans l'esprit de l'apprenant et non retransmise de manière statique via des livres ou des formateurs.
- Fonction du formateur = créer un environnement pédagogique permettant aux apprenants de construire leurs connaissances à partir de leurs expériences et compétences.
- Cette position s'éloigne de la pratique habituelle du formateur qui présente l'information et évalue l'information que doit maîtriser un étudiant.

Philippe TRIGANO DSI / Pôle TICE

## Choix du LMS Moodle

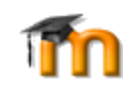

- Créé par *Martin Dougiamas*, administrateur de WebCT (Blackboard) à l' Université de Curtin en Australie.
- Licence open source
- La première version est sortie au mois d'août 2002.
- juin 2006 : plus de 12000 sites dans plus de 140 pays.
- La plateforme a été traduite dans plus de 60 langues.
- L'implantation la plus importante : 2 000 cours avec 17 000 étudiants…

- Moodle tourne sur : Unix, Linux, Windows, Mac OS X, NetWare … et autres systèmes qui supportent un serveur web, PHP et un système de gestion de base de données (Mysql, PostgreSQL, ...).

- MoodleMoot est la conférence annuelle des utilisateurs et développeurs.
- Communauté Moodle (4900 individus au mois de février 2005) est fortement structurée à travers de nombreux forums
- Communautés de pratiques centrées sur des problématiques précises.

Philippe TRIGANO DSI / Pôle TICE

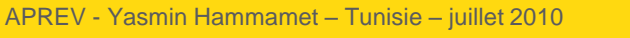

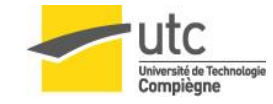

# Communautés de pratique MOODLE <sup>4</sup>

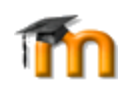

- **Le site moodle.org héberge de nombreuses communautés de pratiques qui participent au développement de la plate forme :**
- **« Using Moodle » : la communauté d' « utilisation de Moodle » se présente comme une vingtaine de forums qui traitent des problèmes d'utilisation généraux, d'installation, etc.**
- **« Moodle Exchange » propose un lieu virtuel où on peut échanger des cours Moodle dans une perspective communautaire libre. On peut installer un cours moodle dans une plate-forme en quelques minutes via la procédure de restauration.**
- **« Moodle Documentation Project » a pour mission de produire des guides pour développeurs, créateurs de cours et apprenants dans toutes les langues.**
- **« Moodle for Business Uses » se concentre sur les applications d'affaire de Moodle. Notez que le module de paiement Paypal est installé d'office dans Moodle.**
- **« Moodle for Language teaching » regroupe les individus intéressés par l'enseignement des langues.**

Philippe TRIGANO DSI / Pôle TICE

[www.hds.utc.fr/](http://www.hds.utc.fr/~ptrigano)[~ptrigano](http://www.hds.utc.fr/~ptrigano) philippe.trigano@utc.fr

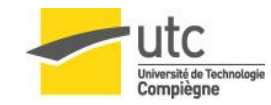

# Avantages d'une chaîne éditoriale

#### • **Répondre à plus de demandes**

- En augmentant sa productivité
- En gagnant du temps de conception avec un modèle qui couvre 80% de ses besoins
- En se consacrant pleinement aux 20% restants
- **Etre plus réactive et disponible**
	- En réalisant des documents aisément maintenables
	- En flexibilisant son organisation

#### • **Recentrer ses compétences**

- Modélisation pédagogique et assistance auteur
- Publication des supports
- Production des supports
- Rédaction des contenus

Philippe TRIGANO DSI / Pôle TICE

[www.hds.utc.fr/](http://www.hds.utc.fr/~ptrigano)[~ptrigano](http://www.hds.utc.fr/~ptrigano) philippe.trigano@utc.fr

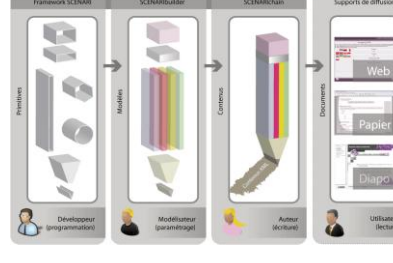

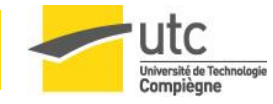

#### La démarche de scénarisation pédagogique

- **Recherche des documents sources** 
	- auprès des auteurs ou des étudiants (notes de cours)
- **Réception des sources** 
	- papier et/ou numériques
- **Analyse des documents sources** 
	- fiches d'analyse de documents sources
- **Evaluation du coût et du temps d'intégration** 
	- tableau d'évaluation des coûts et temps
- **Scénarisation en SP-UL** 
	- support papier annoté (sp, ul, div, ressource)
- **Numérisation** 
	- Document xml
- **Relecture**
- Philippe TRIGANO DSI / Pôle TICE
- Multi-supports

[www.hds.utc.fr/](http://www.hds.utc.fr/~ptrigano)[~ptrigano](http://www.hds.utc.fr/~ptrigano) philippe.trigano@utc.fr

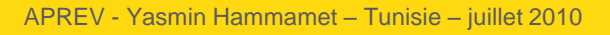

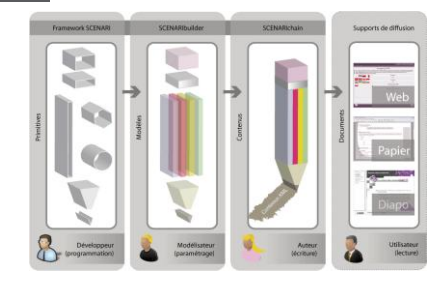

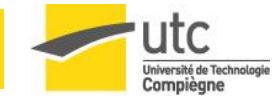

## Un processus long et coûteux

- **Document word d'origine, pour 30h présentiel**
	- 150 pages, 220 Schémas, 14 tableaux, 352 formules
- **Analyse du document : 0,5 j.h**
- **Evaluation et actualisation temps et coût, planification : 0,5 j.h**
- **Scénarisation SP-UL : 2 j.h**
- **Numérisation XML et opérations graphiques : 15 j.h**
	- Saisie texte : 4 j.h
	- Saisie tableaux : 1 j.h
	- Saisie formules : 3 j.h
	- Ressources Graphiques : 4 j.h
	- Traitements divers (maths…) : 3 j.h
- **Paramétrage et génération des supports : 0,5 j.h**
- **Relecture : 1 j.h**
- **Suivi administratif : 0,5 j.h**
- **Coût Total :**
	- 20 jours homme

Philippe TRIGANO DSI / Pôle TICE • 2000 € le module multi-support

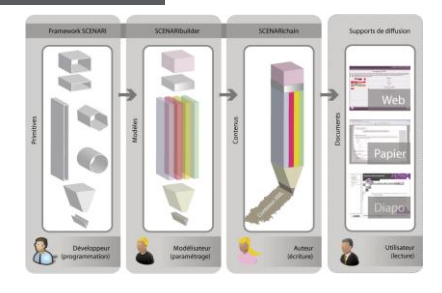

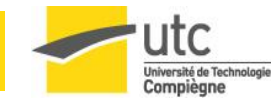

# Développements TICE à l'UTC

#### • **Formation MOODLE / enseignants**

- Tous les mois
- 2 niveaux :
	- Ressources Pédagogiques
	- Activités Pédagogiques

#### • **Pôle TICE**

- Données administratives
	- nombre d'heures, niveau, objectifs Responsable…
- Evaluation (Sondage en ligne, Indice de satisfaction)
- Gestion du LMS Moodle et des sites web pédagogiques

#### • **Projets d'étudiants**

- Infographie
- Scénarisation pédagogique
- Scenari, Vidéos
- Site statique (HTML)
- Moodle : partie dynamique, gérée par l'enseignant

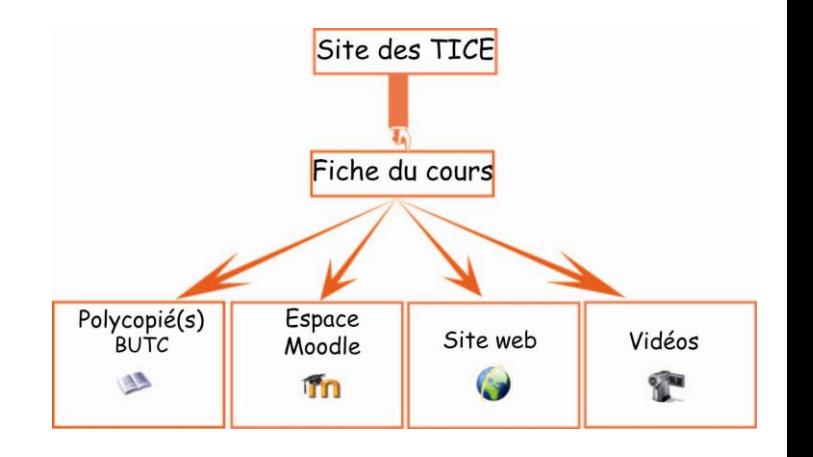

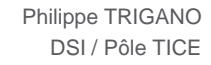

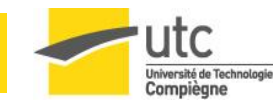

# Partie gérée par l'enseignant (Moodle)

#### • **Distinctions entre 3 niveaux**

- Internet
	- Description de l'UV,
	- Equipe pédagogique,
	- Plannings
	- Polycopié,
	- Liens …
- Intranet UTC
	- Compléments de Cours,
	- documents téléchargeables,
	- supports de cours (transparents),
	- exercices (sujets, aides et corrections),
	- annales d'examens…

#### • Partie interne à l'UV

- Foire Aux Questions, Forum, Chat, Blogs,
- Partage de documents, travail collaboratifs,
- documents privés (notes, listes d'étudiants, documents personnels)…
- Suivi des étudiants

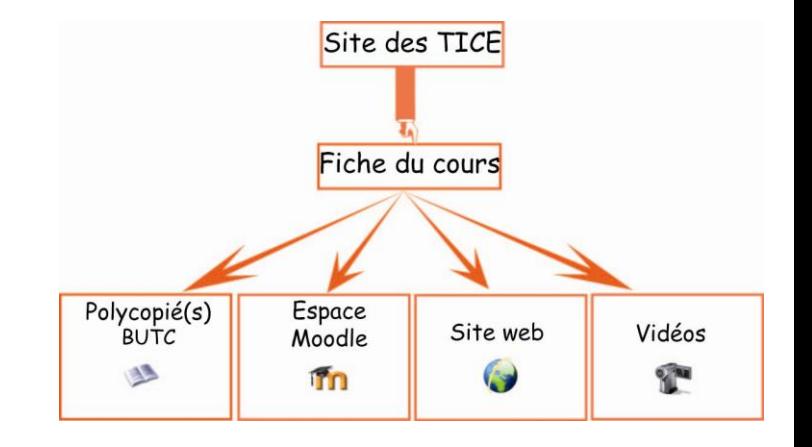

Philippe TRIGANO DSI / Pôle TICE

[www.hds.utc.fr/](http://www.hds.utc.fr/~ptrigano)[~ptrigano](http://www.hds.utc.fr/~ptrigano) philippe.trigano@utc.fr

APREV - Yasmin Hammamet – Tunisie – juillet 2010

Iniversité de Technologie Compiègne

## **UV LO18 : Points importants**

- **Site web**
	- <http://www4.utc.fr/~lo18/>
- **Suivi :** 
	- Rapports à diverses étapes du projet
	- Informations sur Moodle

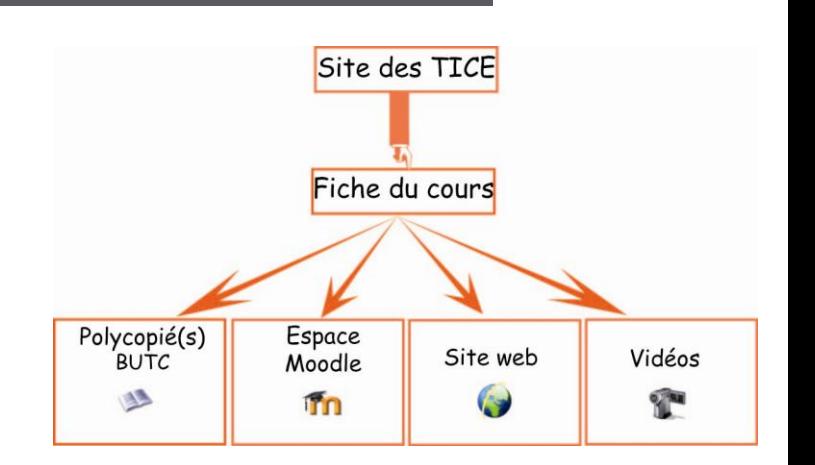

- **Groupes de 3 à 4 étudiants :** 
	- Gestion de projet, documents finaux, aide, guide utilisateur, formation de l'enseignant, développement informatique
	- Contenus de cours, scénarisation pédagogique, découpage du cours
	- Infographie et aspects ergonomiques, charte graphique, IHM, flash
	- Multimédia :, animations, captures et films d'écran, Vidéos des cours (présentation de l'UV par l'enseignant et par d'anciens étudiants)
	- Partie dynamique MOODLE : dépôt de documents, TP..., Travail collaboratif (forum, chat, blog, FAQ, Wiki…), Exercices, Auto-évaluation, Tests…

Philippe TRIGANO DSI / Pôle TICE

niversité de Technologi